# Nonparametric\_statistics

December 28, 2023

```
[265]: from scipy import stats
 import numpy as np
 import random
 from matplotlib import pyplot as plt
 def mystatistics1(*data):
     return (np.mean(data[0]) - np.mean(data[1]))
 def mystatistics2(*data):
     return abs(np.mean(data[0]) - np.mean(data[1]))
```
### **0.1 Estimating the data from Amazon histogram**

```
[211]: np.array([.63, .18, .07, .05, .07])*257
```

```
[211]: array([161.91, 46.26, 17.99, 12.85, 17.99])
```

```
[212]: black = [5]*162 + [4]*46 + [3]*18 + [2]*13 + [1]*18; len(black)
```

```
[212]: 257
```

```
[213]: np.array([.55,.16,.13,.07,.1])*114
```

```
[213]: array([62.7, 18.24, 14.82, 7.98, 11.4])
```

```
[214]: blue = [5]*63 + [4]*18 + [3]*15 + [2]*8 + [1]*11; len(blue)
```

```
[214]: 115
```
### **0.2 Running the permutation test with 1- and 2-sided version**

```
[233]: stats.permutation_test([black, blue], statistic=mystatistics1)
```

```
[233]: PermutationTestResult(statistic=0.2577228895279986, pvalue=0.0764,
null_distribution=array([-0.03177127, 0.45911013, 0.09409575, …,
-0.00659787,
        0.11926916, -0.22057182]))
```
[235]: stats.permutation\_test([black, blue], statistic=mystatistics2)

[235]: PermutationTestResult(statistic=0.2577228895279986, pvalue=0.1408, null\_distribution=array([0.01857554, 0.1450516 , 0.47169684, …, 0.08150905, 0.16961597, 0.08211808]))

### **0.3 Fake data: what if we 2x the group of customers who bought blue?**

Assuming the same percentages of each mark.

```
[218]: stats.permutation test([black, blue+blue], statistic=mystatistics2)
```

```
[218]: PermutationTestResult(statistic=0.2577228895279986, pvalue=0.0548,
null_distribution=array([0.08470648, 0.01879547, 0.20005075, …, 0.05535442,
 0.15885637,
       0.12126544]))
```
**0.4 Fake data: what if we take random subgroup of customers who bought black?**

Random sample  $\Rightarrow$  should have approax. the same average.

- $[219]$ : small\_black = random.sample(black, k=115) np.mean(black),np.mean(small\_black)
- [219]: (4.249027237354086, 4.252173913043478)
- [220]: stats.permutation\_test([small\_black, blue], statistic=mystatistics2)

[220]: PermutationTestResult(statistic=0.26086956521739113, pvalue=0.2962, null\_distribution=array([0.12173913, 0.22608696, 0.08695652, …, 0.15652174, 0.20869565, 0.36521739]))

 $[$   $]$ :

### **1 11.1 – Wilcoxon test**

 $[55]$ : stats.wilcoxon( $[1,3,4,-2]$ )

```
[55]: WilcoxonResult(statistic=2.0, pvalue=0.375)
```
[56]: stats.wilcoxon( $[1,3,4,-2]$ , alternative="greater")

```
[56]: WilcoxonResult(statistic=8.0, pvalue=0.1875)
```
- $[57]$ : stats.wilcoxon( $[1,3,4,-2]$ , alternative="less")
- [57]: WilcoxonResult(statistic=8.0, pvalue=0.875)
- $[$   $]$ :
- $[145]$ : stats.wilcoxon( $[1,-2,3,4,5,6,7]$ )
- [145]: WilcoxonResult(statistic=2.0, pvalue=0.046875)
	- $[$   $]$ :
- $[49]$ : stats.wilcoxon( $[-1,3,4,2]$ )
- [49]: WilcoxonResult(statistic=1.0, pvalue=0.25)

 $[50]$ : stats.wilcoxon( $[1,3,4,-2]$ )

- [50]: WilcoxonResult(statistic=2.0, pvalue=0.375)
- $[51]$ : stats.wilcoxon( $[1,-3,4,2]$ )
- [51]: WilcoxonResult(statistic=3.0, pvalue=0.625)
- $[21]$ : stats.wilcoxon( $[1,3,-4,2]$ )
- [21]: WilcoxonResult(statistic=4.0, pvalue=0.875)
- $[54]$ : stats.wilcoxon( $[1,-3,4,-2]$ )
- [54]: WilcoxonResult(statistic=5.0, pvalue=1.0)

# **2 11.1 – Sign-test**

\n- [137]: 
$$
stats \cdot \text{binomcdf}(1, 4, p=.5)*2
$$
\n- [137]:  $0.625$
\n- [ ]:  $[146]$ :  $stats \cdot \text{binomtest}(2, 4, p=.5, alternative='two-sided')$
\n- [146]:  $BinomTestResult(k=2, n=4, alternative='two-sided', statistic=0.5, pvalue=1.0)$
\n- [138]:  $stats \cdot \text{binomtest}(3, 4, p=.5, alternative='two-sided')$
\n

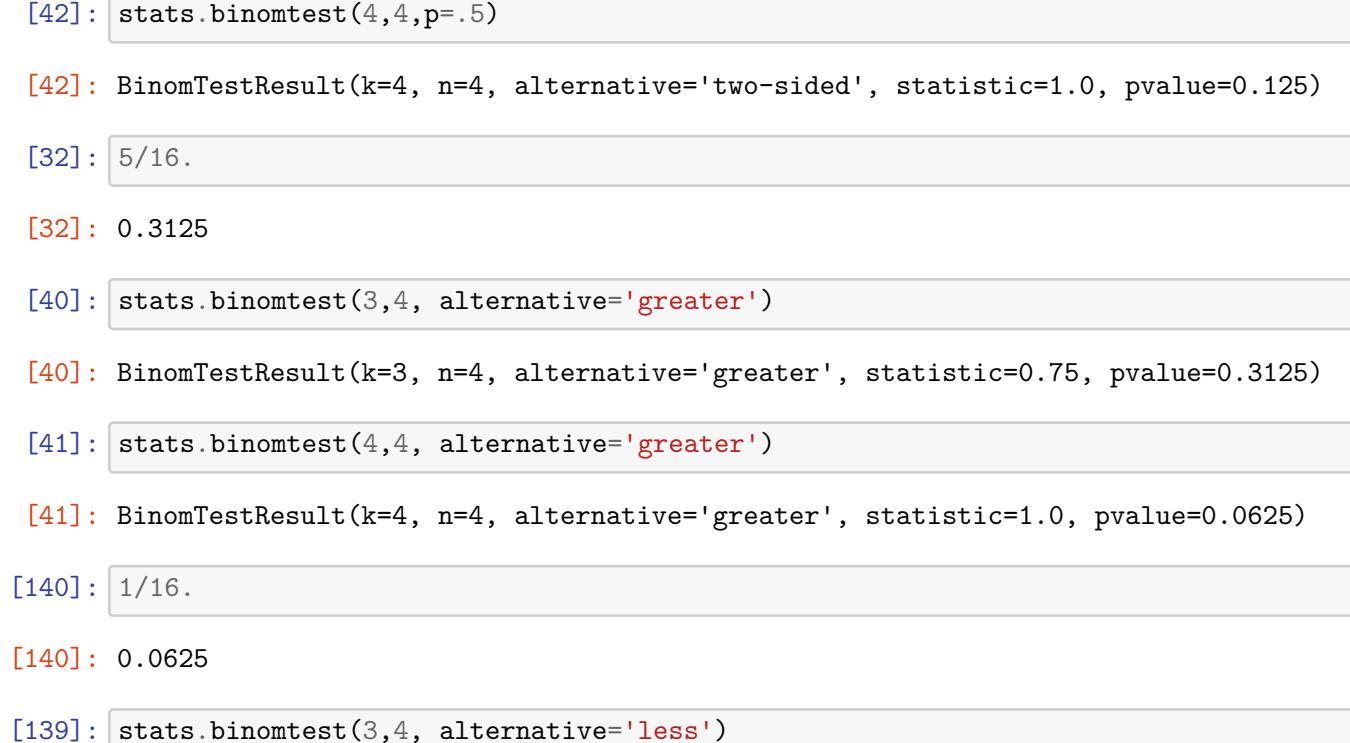

[138]: BinomTestResult(k=3, n=4, alternative='two-sided', statistic=0.75, pvalue=0.625)

[139]: BinomTestResult(k=3, n=4, alternative='less', statistic=0.75, pvalue=0.9375)

## **3 11.2**

[160]: **import numpy as np**

 $[161]:$  with\_sample\_problems = np.array( $[591, 621, 683, 579, 451, 680, 691, 769, 563, \Box$  $-575$ ]) without\_sample\_problems = np.array( $[509, 540, 688, 502, 424, 683, 568, 748, \Box$ ↪530, 524])

[162]:  $print(with\_sample\_problems-without\_sample\_problems)$ 

[ 82 81 -5 77 27 -3 123 21 33 51]

- [165]: stats.wilcoxon(with\_sample\_problems, without\_sample\_problems, ↪alternative='less')
- [165]: WilcoxonResult(statistic=52.0, pvalue=0.9970703125)
- [111]: stats.wilcoxon(with\_sample\_problems-without\_sample\_problems, ↪alternative='greater')

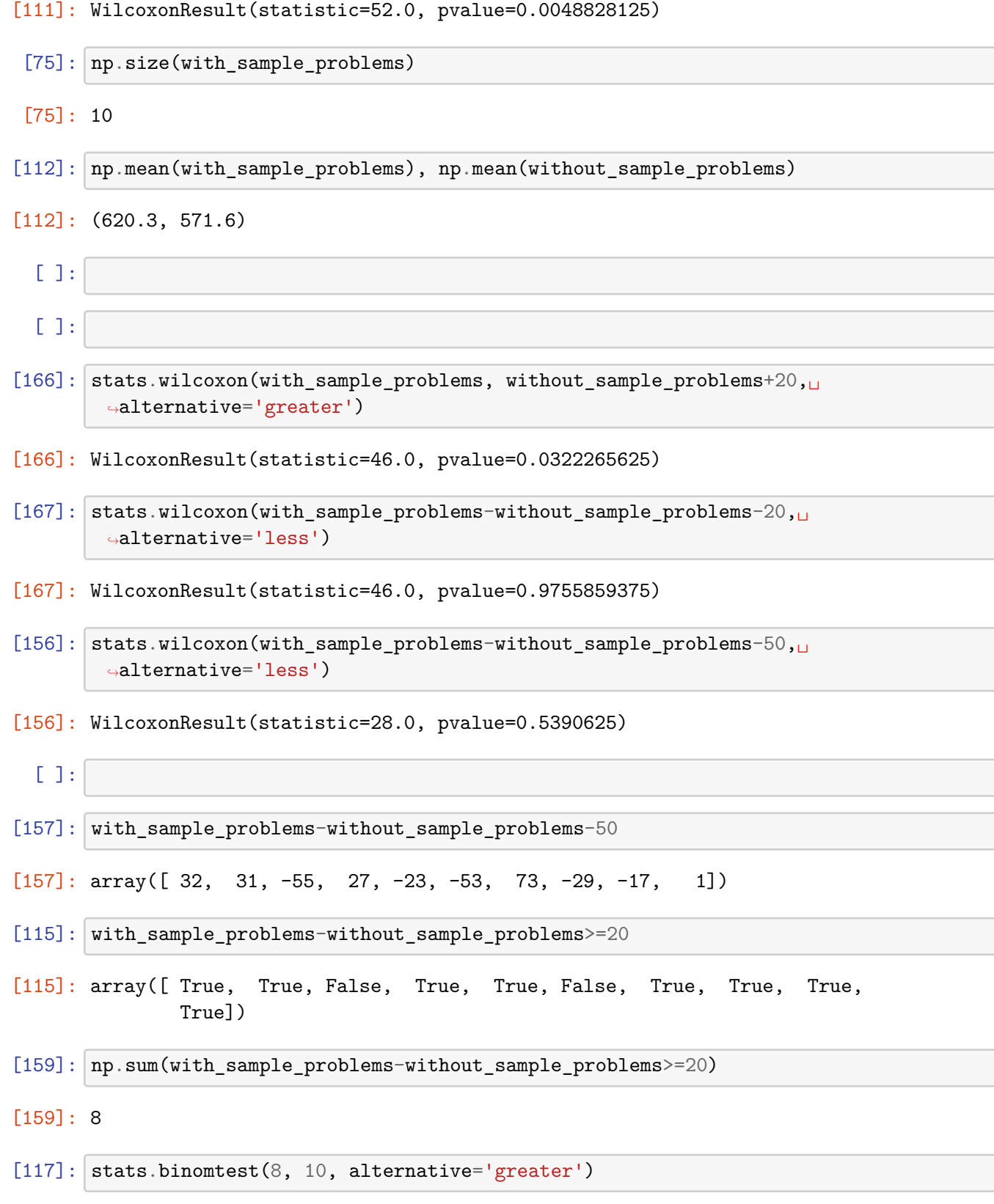

- [117]: BinomTestResult(k=8, n=10, alternative='greater', statistic=0.8, pvalue=0.0546875)
- $[148]$ :  $X = list(with\_sample\_problems)$  $Y = list(without\_sample\_problems + 20)$

 $[169]:$  X

[169]: [591, 621, 683, 579, 451, 680, 691, 769, 563, 575]

 $[170]:$  Y

- [170]: [529, 560, 708, 522, 444, 703, 588, 768, 550, 544]
- $[168]$ : stats.permutation\_test( $[X, Y]$ , statistic=mystatistics)
- [168]: PermutationTestResult(statistic=28.699999999999932, pvalue=0.4906, null\_distribution=array([ 39.1, 0.7, -5.5, ..., -95.9, -5.3, 38.9]))
- $[171]$ : stats.permutation\_test( $[X*8,Y*8]$ , statistic=mystatistics)
- [171]: PermutationTestResult(statistic=28.699999999999932, pvalue=0.0538, null\_distribution=array([-14.175, -0.675, 14.825, …, 18.95 , 0.775, 22.4 ]))

# **4 11.3/12.3 – Waiting times**

 $[303]$ : times = np.array( $[17, 15, 20, 20, 32, 28, 12, 26, 25, 25, 35, 24]$ )

 $[304]$ : plt.hist(times)

 $[304]$ : (array( $[1., 1., 1., 2., 0., 3., 2., 0., 1., 1.])$ ), array([12. , 14.3, 16.6, 18.9, 21.2, 23.5, 25.8, 28.1, 30.4, 32.7, 35. ]), <BarContainer object of 10 artists>)

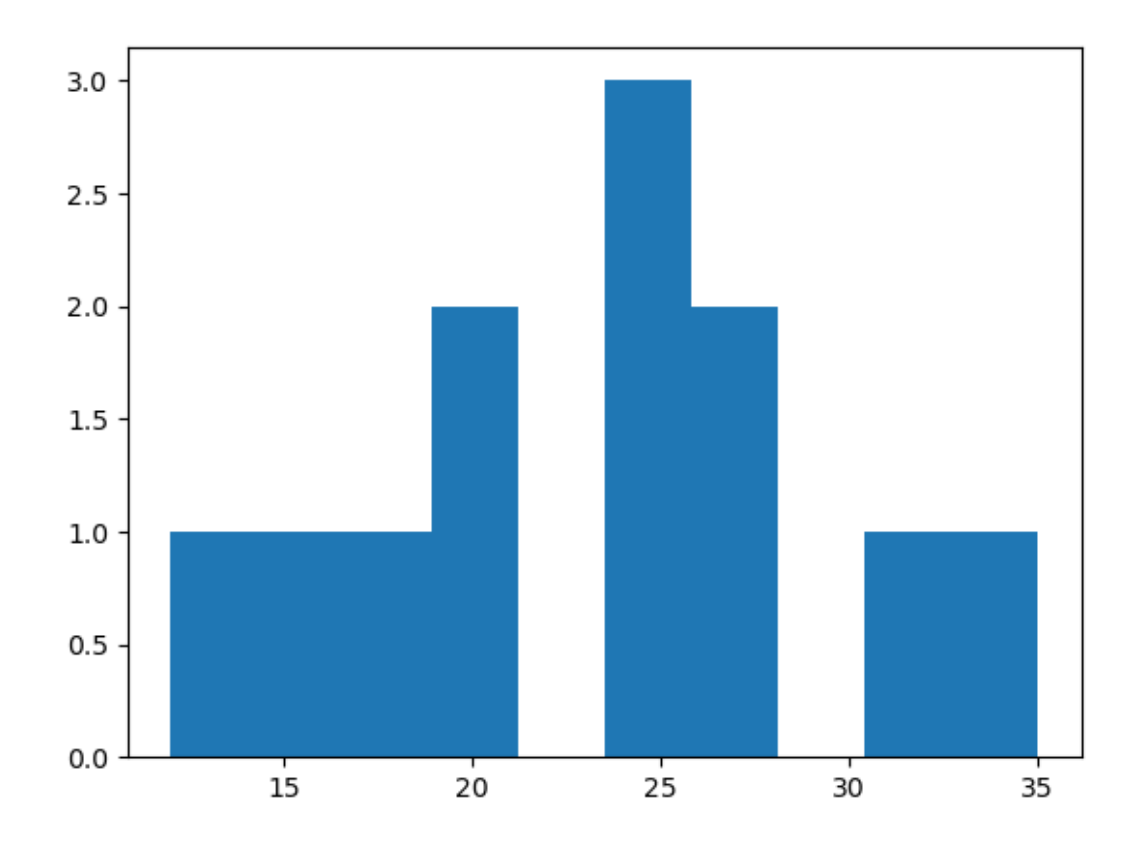

- $[305]$ : times.size
- [305]: 12

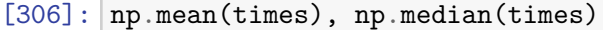

- [306]: (23.25, 24.5)
- $[299]$ :  $np.sum(times < 20)$ ,  $np.sum(times > 20)$
- [299]: (3, 7)
- $[409]$ : stats.binomtest(7,10,.5, alternative='greater')
- [409]: BinomTestResult(k=7, n=10, alternative='greater', statistic=0.7, pvalue=0.171875)

[384]: stats.binomtest(70,100,.5, alternative='greater')

[384]: BinomTestResult(k=70, n=100, alternative='greater', statistic=0.7, pvalue=3.925069822796835e-05)

[ ]: [382]: stats.wilcoxon(times-20, alternative='greater') [382]: WilcoxonResult(statistic=42.5, pvalue=0.0625234400655502) [ ]:

# **5 Wilcoxon fails terribly for Exp distribution**

H\_0: We have data from Exp(3) distribution.

We generate our own data, thus this really is true. We will sample the type-I error.

```
[388]: expdata = stats.expon.rvs(scale=3, size=100)
```

```
[386]: plt.hist(expdata)
```

```
[386]: (array([41., 24., 13., 11., 3., 3., 3., 0., 0., 2.]),
 array([ 0.06338363, 1.42545899, 2.78753436, 4.14960972, 5.51168508,
         6.87376045, 8.23583581, 9.59791117, 10.95998654, 12.3220619 ,
        13.68413726]),
```
<BarContainer object of 10 artists>)

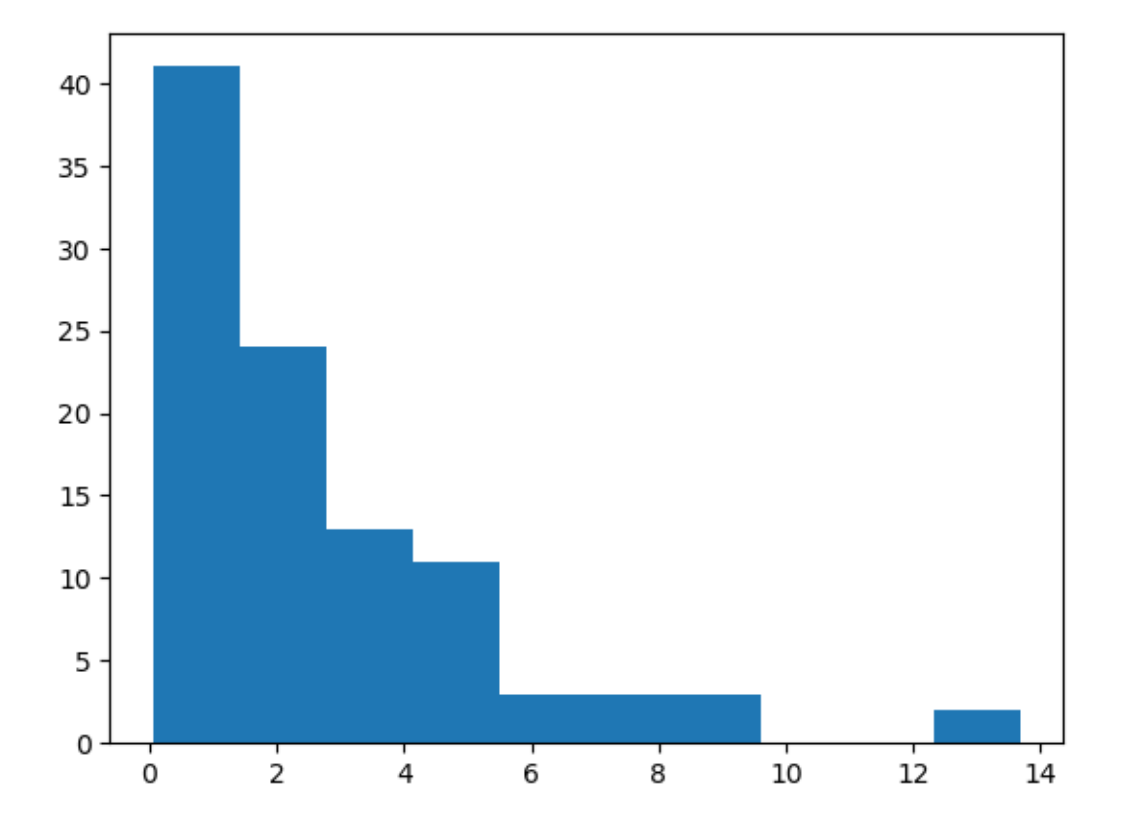

[370]: plt.hist(expdata)

 $[370]$ : (array( $[28., 25., 19., 12., 7., 4., 2., 1., 1., 1.])$ ), array([ 0.04347253, 1.3051205 , 2.56676847, 3.82841643, 5.0900644 , 6.35171236, 7.61336033, 8.8750083 , 10.13665626, 11.39830423, 12.65995219]), <BarContainer object of 10 artists>)

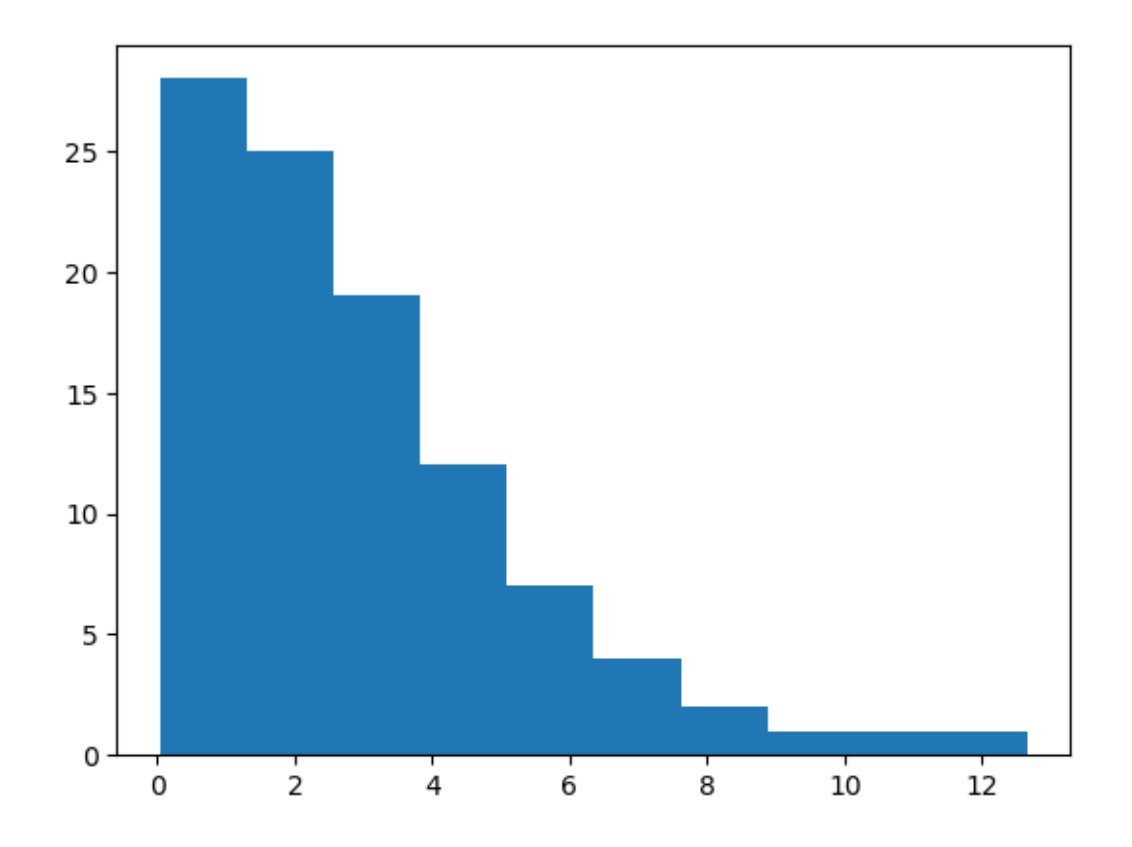

[389]: np.median(expdata), np.mean(expdata)

[389]: (2.1125229336199345, 2.818046296052764)

[387]: stats.expon.median(scale=3), stats.expon.mean(scale=3)

[387]: (2.0794415416798357, 3.0)

```
[396]: expdata = stats.expon.rvs(scale=3, size=100)
 stats.wilcoxon(expdata-2.079).pvalue
```
[396]: 0.3055421446183436

- $[400]:$   $L = np.array([stats.wikipedia, wilcoxon(stats, expon.rvs(scale=3, size=100)-2.079).pvalue<sub>U</sub>$ ↪**for** \_ **in** range(100)])
- [410]: **def** signtest(L):  $neg = np.sum(L<0)$  $pos = np.sum(L>0)$ **return** stats.binomtest(pos,neg+pos,.5)
- $[415]:$   $L2 = np.array([signtest(stats.expon.rvs(scale=3, size=100)-2.079)$ . pvalue for  $\overline{\phantom{a}}$ ↪**in** range(100)])
- $[416]$ : plt.hist(L2)
- [416]: (array([7., 8., 9., 11., 11., 0., 12., 14., 0., 28.]), array([0.0352002 , 0.13168018, 0.22816016, 0.32464014, 0.42112012, 0.5176001 , 0.61408008, 0.71056006, 0.80704004, 0.90352002, 1. ]), <BarContainer object of 10 artists>)

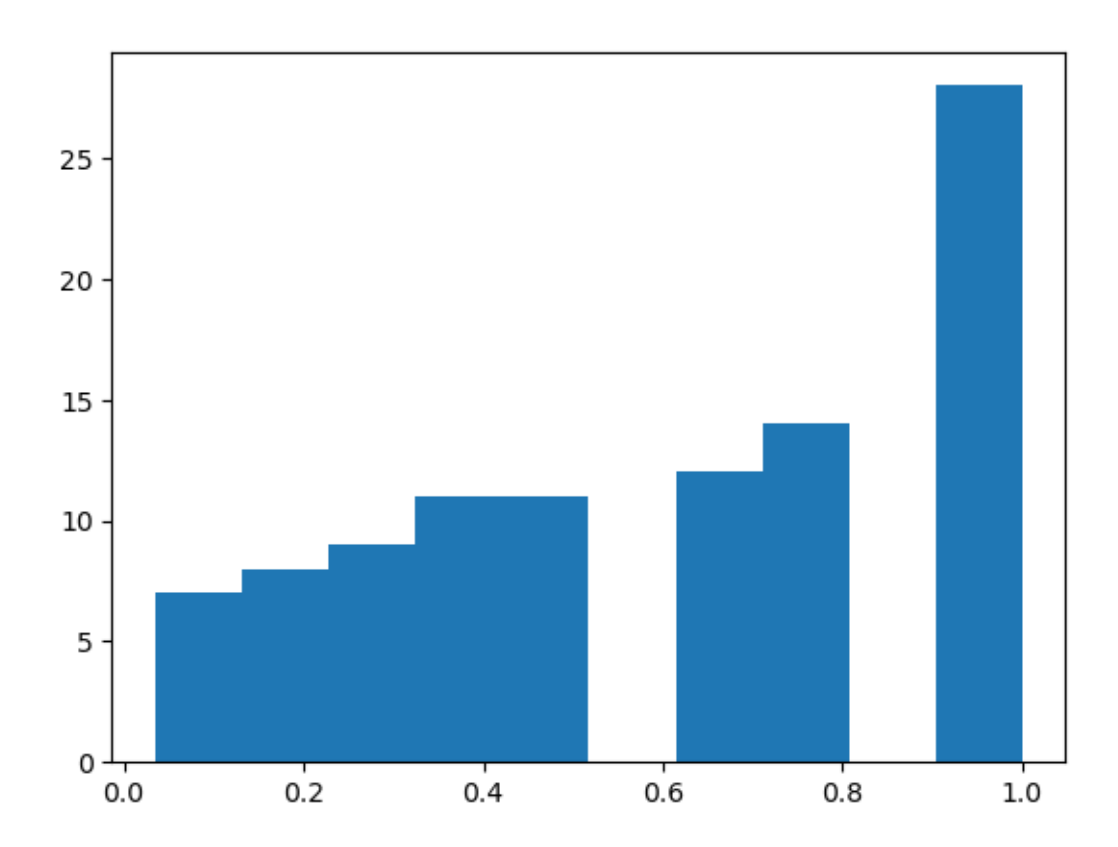

[417]: 0.02

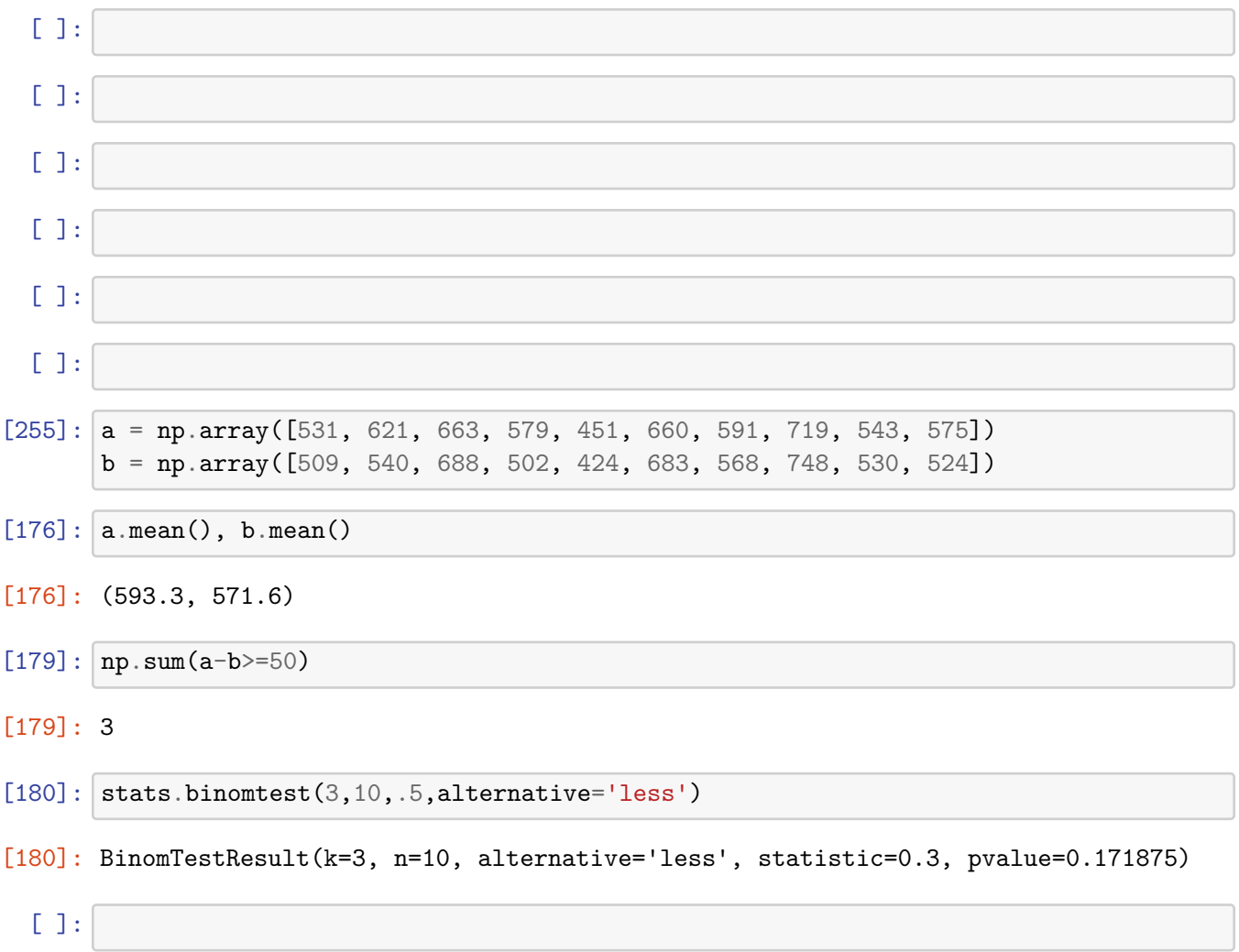